# **wBadge**

wBadge es un componente nativo de [Materialize](https://materializecss.com/badges.html) que podríamos definir como complementario de otros controles, ya que se suele utilizar dentro de [wListView,](https://nefele.dev/wiki/controles/wlistview) [wSplitButton](https://nefele.dev/wiki/controles/wsplitbutton), [wSideNav,](https://nefele.dev/wiki/controles/wsidenav) etc..

Siempre se alinea a la derecha y arriba del contenedor.

Estos controles tendrán una Propiedad [oBadge](https://nefele.dev/wiki/propiedades/obadge) que es un objeto wBadge por lo que podemos indicarle directamente sus propiedades **::oBadge:cText := "SIN SALDO"**

A diferencia de otros controles el método Create nos devuelve la cadena HTML necesaria para montarlo, por lo que podemos incluirlo en cualquier parte de nuestra página con un [AddHTML.](https://nefele.dev/wiki/metodos/addhtml)

Si en el New indicamos un oParent nos añadirá el código HTML a la propiedad cInMain del oParent.

Si cText no contiene nada no se creara el control.

### **Ejemplo de uso**

```
 WITH OBJECT WBadge():New( )
   :lNew := .T.
   :lPulse := .T.
   :cText := "SIN STOCK"
  cHtml := cTeate() END WITH
:AAddHtml(cHtml)
```
#### **Propiedades**

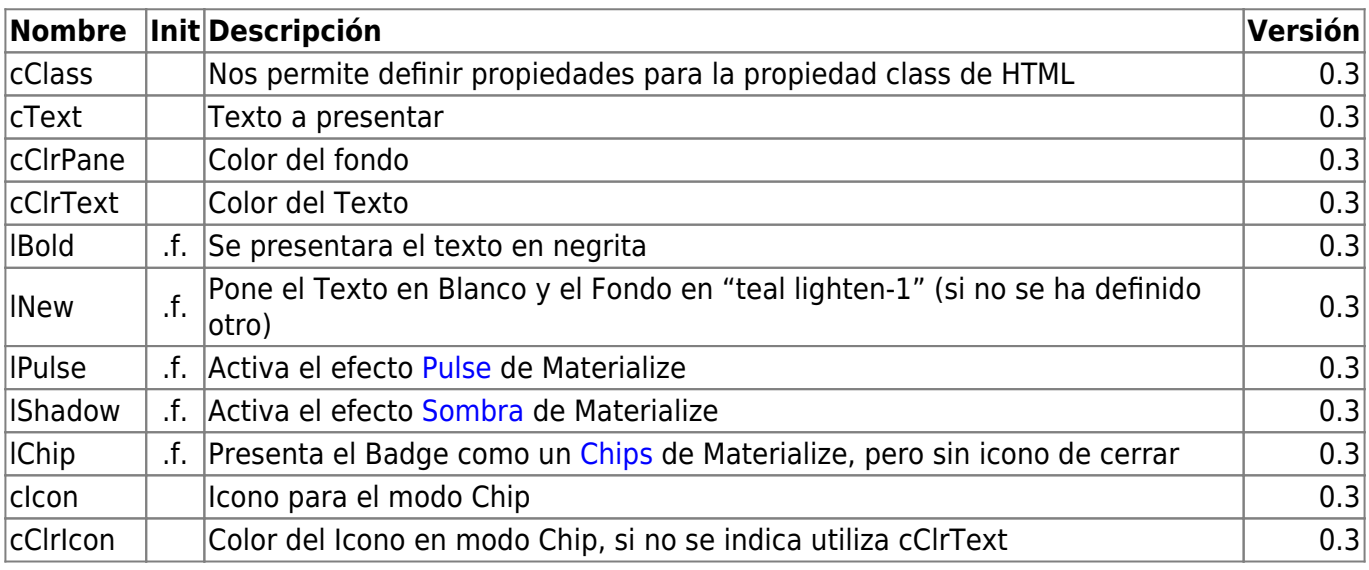

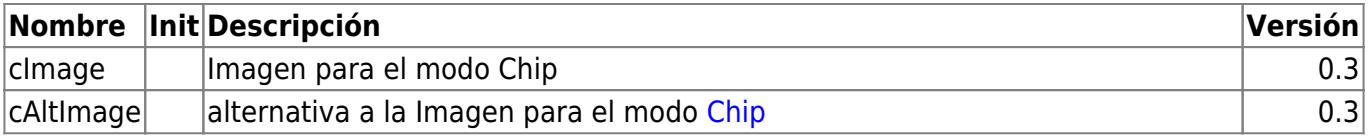

## **Métodos**

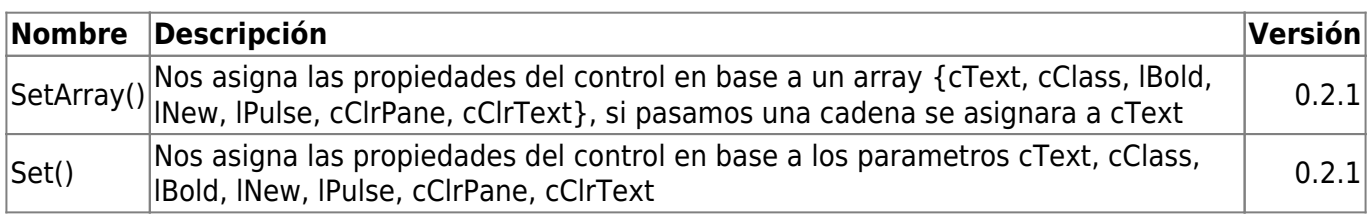

### **Hereda de...**

# **wComponent**

From: <https://nefele.dev/wiki/>- **Nefele Project**

Permanent link: **<https://nefele.dev/wiki/controles/wbadge?rev=1601748214>**

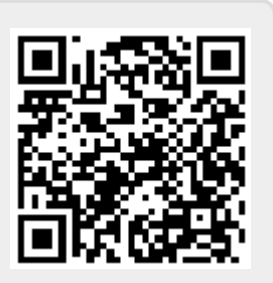

Last update: **03/10/2020 18:03**